# Funzionalità di rilevamento e annullamento sicuro della sottoscrizione  $\overline{a}$

## Sommario

Introduzione **Prerequisiti Requisiti** Componenti usati Funzionalità di rilevamento e annullamento sicuro della sottoscrizione

### Introduzione

In questo documento viene descritto come usare le funzionalità di rilevamento e annullamento della sottoscrizione sicuro di Greymail su Cisco Email Security Appliance (ESA).

# **Prerequisiti**

### Requisiti

Nessun requisito specifico previsto per questo documento.

#### Componenti usati

Il documento può essere consultato per tutte le versioni software o hardware.

Le informazioni discusse in questo documento fanno riferimento a dispositivi usati in uno specifico ambiente di emulazione. Su tutti i dispositivi menzionati nel documento la configurazione è stata ripristinata ai valori predefiniti. Se la rete è operativa, valutare attentamente eventuali conseguenze derivanti dall'uso dei comandi.

### Funzionalità di rilevamento e annullamento sicuro della sottoscrizione

Durante il processo di annullamento dell'iscrizione a Graymail Safe, in alcuni casi gli utenti finali visualizzeranno un avviso nel browser Web locale. Se si desidera controllare lo stato della richiesta in un secondo momento, utilizzare questo collegamento. Per riferimento futuro, è possibile creare un segnalibro per questo collegamento simile al seguente:

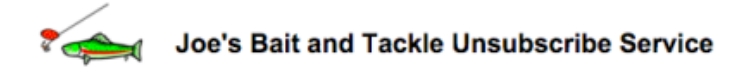

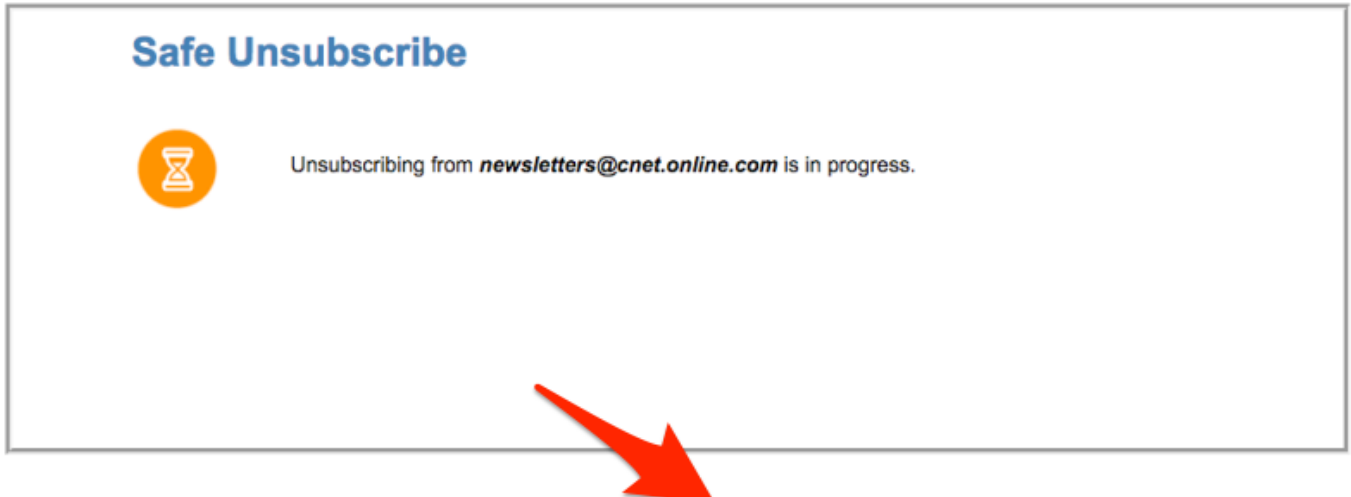

If you want to check the status of your request at a later point, use this link. For future reference, you can bookmark this link.

If you have any questions, please contact Joe Y. Phisherman, 515-555-5555, joe@bandt.com

#### Questo è il link mostrato nell'esempio precedente:

http://184.94.241.137/us/status/1FOzUokNiIjWGPWfd56V8fUtDNzv\_yVD9tB8h7bfo9rHKd9Z1mdbTEwEPwx2YmDB n1mYXOIh39 wEhpd9hcS3yzaAwoqfuxcPzn8wyscfWrSd-

NiGddCnCiCwBq8xDlHGRVOF5wXU8 8515PBsTAN1EmEOUE7YOGRvMoXA9mEOzR5n1iPBLfabt469Fzu2U1 TpLvlHxP1E7Z qK wyxH92IbRNU9wur957bXO5-Wi8c2-8HtlsHLY2n9ZlzSB4mPznD-yAUVJrO1D8V-

ya0iZKHfk1tAdSBbk70xh7dMMHFpCMw9SzwDkKBhwX2o4JxKEyhT\_Sj3GUPu7iePXqlUHHfWoplE-

yHYHfDWjQwffB0vfyKaVnbZw--S005mmacTLiBiKDkL5VdcCkxHywLVtrla36\_qaxaKAR4xaduM390oCY8ABEfs\_-21tw7L7I4cmzKHr9gWdVKuX-

BhQ5QR2R5YTznH4gI0D1sF3ueve7jnt50YC6uL6R6tOmMaCe8N3FGexiVkBKntd5LNG5pVpQaO28lU\_ejq73YXHYH\_urfup-X3eZoF0LSnzKhoThMxrv23jaLp5MWxAw-\_NrGHQA/188%3Amailto%3Aunsub-33334600008-echo3-64973c97bd6cc3e865982081e38e8d4d%40listunsub.bluehornet.come

Se il servizio unsubscribe non è in grado di completare la richiesta unsubscribe in tempo reale, questo collegamento viene fornito come collegamento di stato per consentire all'utente finale di controllare lo stato della richiesta unsubscribe in un secondo momento.

Il link rimanda a safe-unsubscribe.cisco.com (184.94.241.137), che è un puntatore per un indirizzo IP ospitato da Akami:

\$ dig safe-unsubscribe.cisco.com +short safe-unsubscribe.ncs-cisco.com.akadns.net. 184 94 241 137

Il servizio di annullamento dell'iscrizione sicuro è attualmente mappato a uno degli IP seguenti:

- 184 94 241 137
- 208.90.58.189

Inoltre, è possibile che l'utente finale subisca una riscrittura del link tramite la riscrittura dell'URL (epidemie di virus) tramite il proxy di sicurezza e che l'URL visualizzi innanzitutto il reindirizzamento al dominio secure-web.cisco.com (184.94.240.100), che quindi reindirizza a safeunsubscribe.cisco.com. Questo è anche un puntatore per un indirizzo IP ospitato da Akami:

secure-web.harpe-cisco.com.akadns.net. 184.94.240.100

La richiesta originale di annullamento della sottoscrizione di Greymail è legata al centro dati attraverso il quale viene inizialmente elaborata. La richiesta di stato deve quindi essere inviata allo stesso centro dati della richiesta iniziale.

Entrambi i servizi, l'annullamento dell'iscrizione e il proxy di protezione vengono ospitati in due centri dati separati. Bilanciamento del carico tramite DNS (Domain Name System) per ridondanza e alta disponibilità

Se il cliente chiede di modificare l'indirizzo IP con il nome di dominio, non è possibile farlo. Impossibile soddisfare la richiesta di utilizzare un nome di dominio anziché un indirizzo IP.

Avere la funzione di servizio via indirizzo IP e non nome host nell'URL non presenta alcun impatto funzionale su Graymail o l'annullamento dell'abbonamento sicuro.